# ГОСТ 21523.3.2-93

## **м е ж г о с у д а р с т в е н н ы й с т ан да рт**

# ДРЕВЕСИНА МОДИФИЦИРОВАННАЯ

# МЕТОД ОПРЕДЕЛЕНИЯ ТЕПЛОПРОВОДНОСТИ

Издание официальное

**м е ж г о с у д а р с т в е н н ы й с о в е т ПО СТАНДАРТИЗАЦИИ. МЕТРОЛОГИИ И СЕРТИФИКАЦИИ**

**Минск**

FOCT 21523.3.2-93

#### Предисловие

#### 1 РАЗРАБОТАН Госстандартом России

- ВНЕСЕН Техническим секретариатом Межгосударственного Coвета по стандартизации, метрологии и сертификации
- 2 ПРИНЯТ Межгосударственным Советом по стандартизации, метрологии и сертификации 21 октября 1993 г.

За принятие проголосовали:

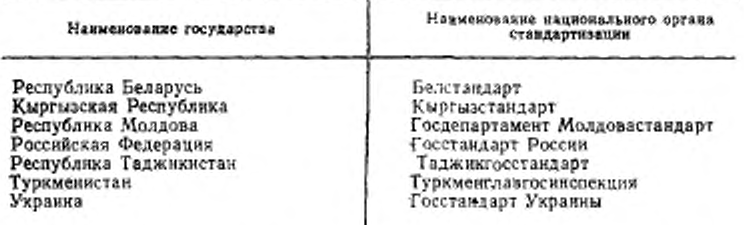

- 3 Постановлением Комитета Российской Федерации по стандартизации, метрологии и сертификации от 02.06.94 № 160 межгосупарственный стандарт ГОСТ 21523.3.2-93 введен в действие непосредственно в качестве государственного стандарта Российской Федерации с 01.01.95
- 4 ВЗАМЕН ГОСТ 21523.3-87 в части определения теплопроводности

© Издательство стандартов, 1995

Настоящий стандарт не может быть полностью или частично воспроизведен, тиражирован и распространен на территории Российской Федерации в качестве официального издания без разрешения Госстандарта России

МЕЖГОСУДАРСТВЕННЫЙ СТАНДАРТ

#### ДРЕВЕСИНА МОДИФИЦИРОВАННАЯ

Метод определения теплопроводности Modified wood. Method for determination of heat conductivity

гост  $21523.3.2 - 93$ 

**OKCTY 5301:** 

Дата введения 01.01.95

Настоящий стандарт распространяется на марки модифицированной древесины по ГОСТ 24588, размеры заготовок которых позволяют изготовлять образцы требуемых размеров, и устанавливает метод определения теплопроводности.

#### 1. СУЩНОСТЬ МЕТОДА

Сущность метода заключается в измерении перепадов температур на образце и рабочем слое тепломера (в микровольтах, мкВ) в режиме монотонного нагрева.

#### 2. ОТБОР ОБРАЗЦОВ

2.1. Образцы для испытаний изготовляют диаметром 15 мм и высотой 3 мм. Отклонения размеров образцов не должны превышать ±0,3 мм. Форма, размеры образцов и направление теплового потока показаны на черт. 1-3.

2.2. Количество образцов - по ГОСТ 16483.0. Коэффициент вариации - 15 %.

Издание официальное

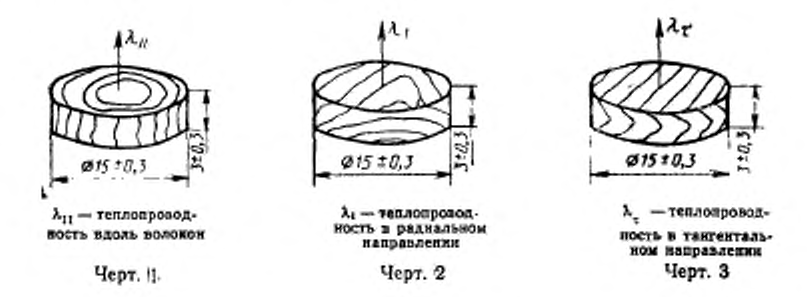

2.3. Значение параметра шероховатости поверхности образцов для испытания (Rz) не должно превышать 20 мкм по ГОСТ 7016. На поверхности образцов для испытаний не должно быть сучков.

2.4. Образцы для испытаний должны быть высущены до постоянной массы при температуре (103±2) °С по ГОСТ 21523.4.

#### 3. АППАРАТУРА И МАТЕРИАЛЫ

Прибор ИТ-1-400 с измерительным блоком ПУ2.999.067 по FOCT 8.001.

Штангенциркуль по ГОСТ 166 с погрешностью измерения не более 0.1 мм.

взвешивания не более Весы аналитические с погрешностью  $0.001$  r.

Аппаратура для определения влажностя по ГОСТ 21523.4.

Графитовый порошок по ГОСТ 8295.

КВ по ГОСТ 15130 и Образцы из плавленого кварца марки мель М1 по ГОСТ 859.

### 4. ПОДГОТОВКА К ИСПЫТАНИЮ

4.1. Испытуемый образец взвешивают и определяют его влажность по ГОСТ 21523.4, плотность по ГОСТ 21523.11.

4.2. Образец помещают между медным стержнем и контактной пластиной измерителя теплопроводности ИТ-1-400, как показано на черт. 4.

4.3. Микровольтнаноамперметр Ф136 включают в сеть и проводят подготовку его к работе согласно инструкции по эксплуатации.

4.4. Теплопроводность образца определяют в диапазоне температур от 173 до 473К (от -100 до +200°С) с интервалом 25 К  $(25^{\circ}C)$ .

Допускаемое отклонение  $\pm 1$  K ( $\pm 1$  °С).

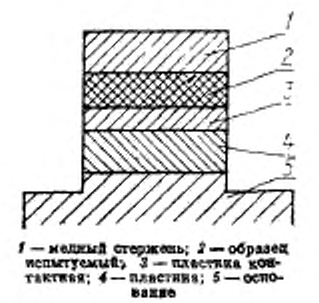

Черт. 4

4.5. Включают измеритель теплопроводности ИТ-А-400 и нагревают в нем испытуемый образец до заданной температуры в диапазоне по п. 4.4.

#### 5. ПРОВЕДЕНИЕ ИСПЫТАНИЯ

5.1. На измерителе теплопроводности ИТ-А-400 переключатель «ИЗМЕРЕНИЕ» устанавливают в положение  $t_{cr}$ .

5.2. При прохождении светового указателя микровольтнаноамперметра Ф136 через ноль шкалы переводят рукоятку переключателя «ИЗМЕРЕНИЕ» в положение «no» и «n+».

5.3. Записывают показания «по» и «по» (см. приложение).

5.4. Измерения «по» и «п<sub>і</sub>» проводят при всех значениях температур, определенных в п. 4.4.

5.5. После определения «по» и «п'е» в заданном диапазоне температур отключают измеритель теплопроводности ИТ-1-400 и из измерительной ячейки (черт. 4) вынимают испытуемый образец.

#### 6. ОБРАБОТКА РЕЗУЛЬТАТОВ

6.1. Теплопроводность (λ), Вт - м - + - К-+, вычисляют по формуле

$$
\lambda = -\frac{\hbar}{P_0} \tag{1}
$$

#### **С. ГОСТ 21623.3.2-93**

где *h* — высота образца, м;

 $P_0$  — тепловое сопротивление образца, м<sup>2</sup>-К-Вт<sup>-1</sup>, которое вычисляют по формуле

$$
P_{\mathfrak{g}} = \frac{n_{\mathfrak{g}} \cdot S \cdot (1 + \sigma_{\mathfrak{c}})}{n_{\mathfrak{c}} \cdot K_{t}} - P_{\mathfrak{x}},\tag{2}
$$

где *п0* — перепад температуры на образце. мВ;

- *п,* перепад температуры на пластине (черт. 4), мВ;
- $S$  площадь поперечного сечения испытуемого образца, м<sup>2</sup>;
- *ас —* поправка, учитывающая теплоемкость образца, которую определяют по формуле

$$
\sigma_c + \frac{C_o}{2(C_o + C_c)} \quad . \tag{3}
$$

где  $C_0$  — полная теплоемкость испытуемого образца, Дж . К-1, которую определяют по формуле

$$
C_{\rm e} = C_{\rm o}(t) \cdot m_{\rm o},\tag{4}
$$

- где  $C_0(t)$  ориентировочное значение удельной теплоемкости образца при заданной температуре (t),  $\mathbf{\Pi} \mathbf{w} \cdot \mathbf{w}^{-1} \cdot \mathbf{K}^{-1}$ ;
	- $m_0$  масса образца, кг;
	- $C_c$  полная теплоемкость медного стержня, Дж К<sup>-1</sup>, которую определяют по формуле

$$
C_c = C_{\rm M}(t) m_c, \tag{5}
$$

- где  $C_{\bf k}(t)$  удельная теплоемкость меди при заданной температуре  $(t)$ , Дж • кг<sup>-1</sup> • К<sup>-1</sup>;
	- $m_c$  масса медного стержня, кг;
	- *К(* тепловая проводимость пластины, Вт К-1, которую определяют серией из пяти экспериментов, где в качестве образца используют образцовую массу теплопроводности из плавленого кварца, рассчитывают по формуле

$$
K_t = \frac{n_e}{n_t} \cdot \frac{\lambda}{h} \cdot S(1 + \sigma_c), \tag{6}
$$

где *Рк —* тепловое сопротивление контакта, неидентичностъ и тепловое сопротивление заделки термопар,  $\mathbf{M}^2 \cdot \mathbf{K} \cdot \mathbf{Br}^{-1}$ , которое определяют серией из пяти экспериментов, где в качестве образца используют образцовую меру теплопроводности из меди, рассчитывают по формуле

$$
P_{\mathbf{z}} = \frac{n_{\mathbf{0}}}{n_{\mathbf{r}}} \cdot \frac{S}{K_{\mathbf{r}}} \cdot (1 + \sigma_{\mathbf{c}}) - \frac{\kappa_{\mathbf{u}}}{\lambda_{\mathbf{u}}} \,, \tag{7}
$$

где  $\lambda_{\text{M}}$  — теплопроводность медного образца, Вт · м<sup>-1</sup> · К<sup>-1</sup>;

 $h_{\rm M}$  — высота медного образца, м.

6.1. Вычисленные значения (*Кг)* и *(Рк)* в результате градуировки измерителя теплопроводности ИТ-Л-400 заносят в приложение н используют при последующих измерениях.

6.2. Вычисленные значения теплопроводности образца следует относить к средней температуре образца, которую определяют по формуле

$$
\overline{t} = t_c + 0.5A_t \cdot n_o, \tag{8}
$$

где *t* — средняя температура образца, °С;

*U —* температура, при которой проводят измерение теплопроводности, °С;

 $A_t$  — чувствительность термопары хромель-алюмель,  $K \cdot \mu B^{-1}$ ;

По — перепад температуры на образце, мВ.

# приложение Рекомендуемое

IPOTOKOJ

определения теплопроводности образнов из модифицированной древесины:

 $\frac{1}{4}$ <br> $\frac{1}{5}$ <br> $\frac{1}{3}$ <br> $\frac{1}{3}$  $m = \kappa r$ 

 $Br M^{-1} K^{-1}$ должность, ф. н. е., подпись ż r, v  $_{\rm K\cdot AB} -1$ ÷ Измерения проводил e,  $\pi_{\mathbf{M}}$ -K  $^{-1}$ c,  $K = 3r^{-1}$ ç ŕ,  $|K \times 1.8 + -1$  $P_{\vec{k}}$ **Llera** <\_\_  $B_{\rm T-K}$   $^{-1}$ Ý  $n_{\rm f},$  aB  $n_o$  as ៜ៲៹៹៵៰៹៵៵៵៵ឨឨឨឨ<mark>ៜ</mark><br>TTTT م .<br>م

С. 6 ГОСТ 21523.3.2-93

# ИНФОРМАЦИОННЫЕ ДАННЫЕ

# ССЫЛОЧНЫЕ НОРМАТИВНО-ТЕХНИЧЕСКИЕ ДОКУМЕНты

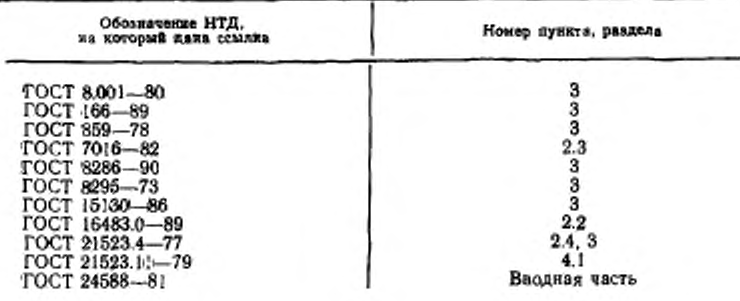

#### Редактор М. И. Максимова Технический редактор В. Н. Прусакова Корректор Н. Л. Шнайдер

Сдано в набор 17.06.96. Подп. в печеть 27.00.95. Усл печ. л. 0.58, Усл. кр.-жт. 0.58. Уч.-жэд. л. 0.37. Тир. 297 экз. С 2634.

Ордена «Знак Почета» Издательство стандартов, 107076, Москва, Колодезный пер., 14.<br>Калужская типография стандартов, ул. Московская, 256. Зак. 1177<br>ПЛР № 040138